### MRT Station List Homework 2

### Homework Goal

- Process JSON data
- Use Storyboard to create table view cells
- Use Storyboard Segue

# Homework Spec

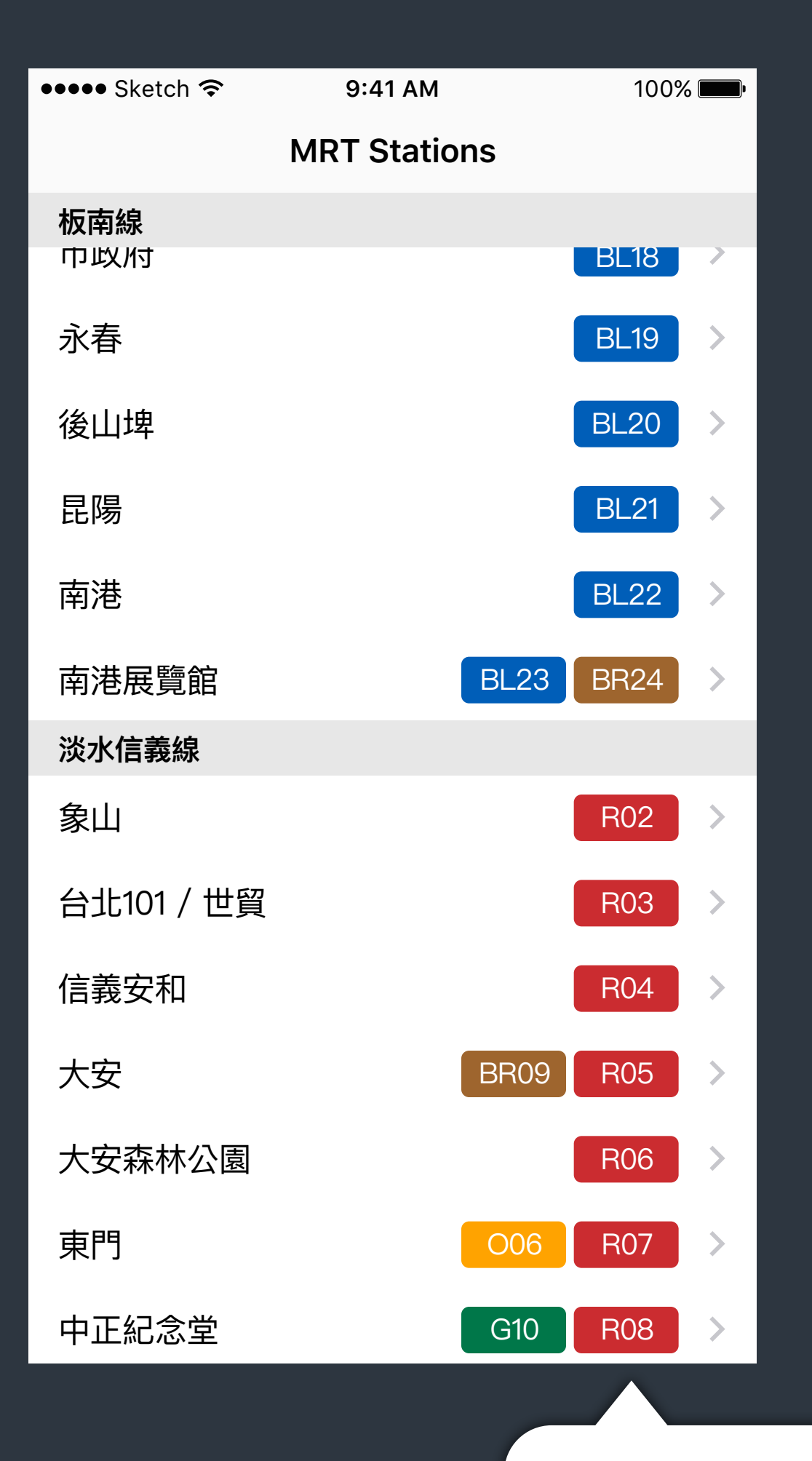

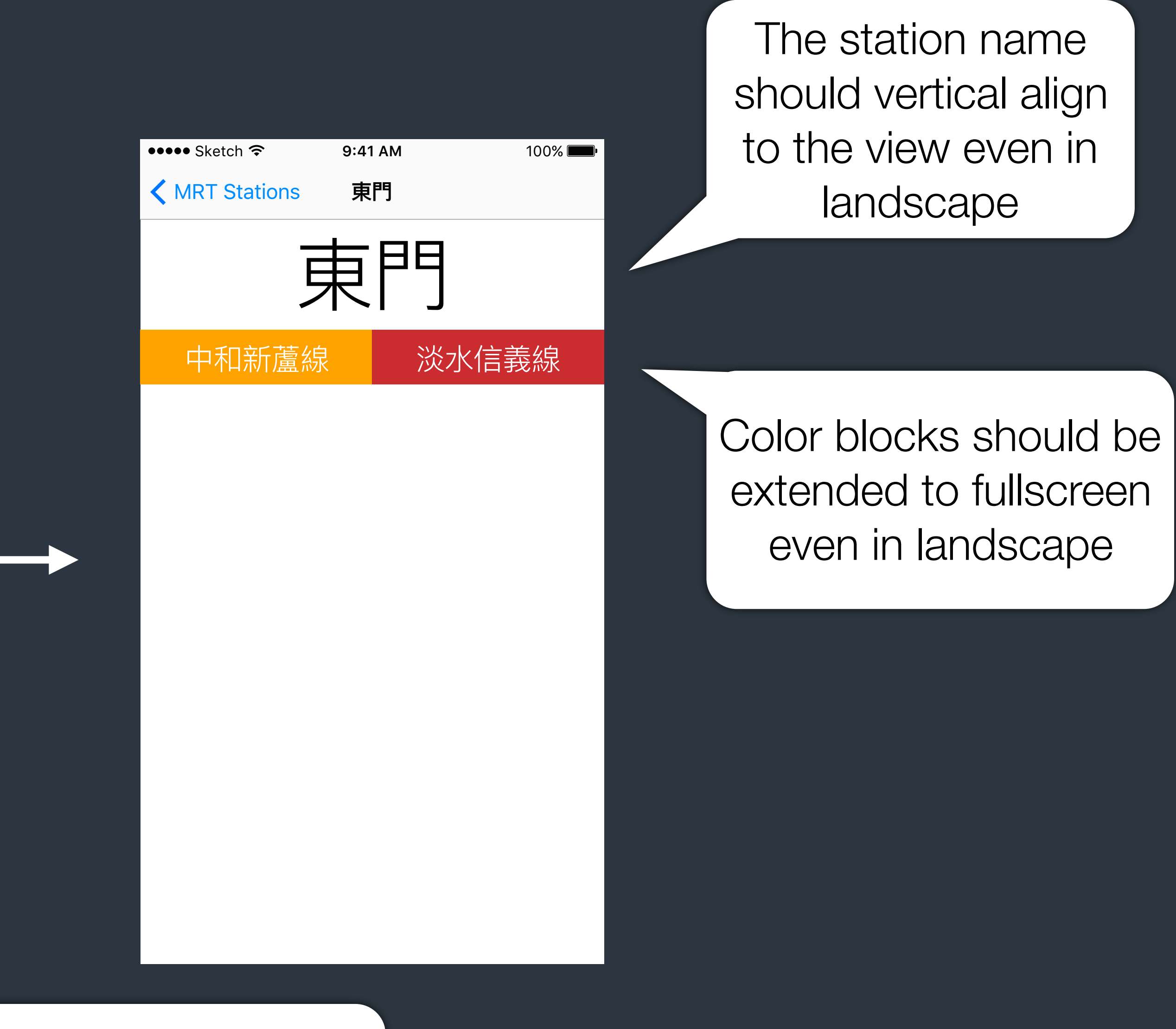

### Name labels are left aligned.

Line labels are right aligned.

# Homework Submission

Use GitHub or Bitbucket. Or any other git host services we can access. If your repository is private, remember to grand T.A. access permissions.

- Host your homework with git services.
- We would manually review your app to judge your homework.
- All homework would be checked by human. So don't be a copycat or a cheater. We would find you.

# Homework Submission

- We would fetch the tag `homework2-ready` and use its commit time as the time you submit your homework. Make sure you know how to use git-tag.
- The soft deadline of this homework is 12:00 PM 5/12 2016. After the soft deadline, you could still submit your homework. But the credits you received would be only 60% of original one.
- The hard deadline of this homework is 12:00 PM 5/19 2016. You are still encouraged to finish it for your learning. But we don't give your any credits for this homework after this deadline.